## [Manually](http://me.ozracingcorp.com/go.php?q=Manually Uninstall Office 2000 Windows Xp) Uninstall Office 2000 Windows Xp >[>>>CLICK](http://me.ozracingcorp.com/go.php?q=Manually Uninstall Office 2000 Windows Xp) HERE<<<

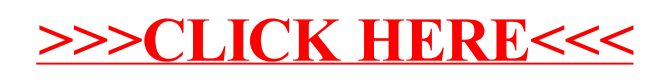